## SAP ABAP table UMR YS\_DVALUE {Value of Risk Value Field}

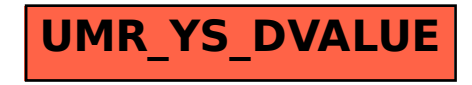